#### Styrelsens redogörelse enligt 13 kap 6 § aktiebolagslagen för väsentliga händelser

Såsom redogörelse enligt 13 kap 6 § aktiebolagslagen får styrelsen för Plexian AB (publ) ("**Bolaget**") anföra följande.

Efter lämnandet av årsredovisningen för 2020, innehållande de senast fastställda balans- och resultaträkningarna, har följande händelser av väsentlig betydelse för Bolagets ställning inträffat som också har offentliggjorts genom pressmeddelanden och halvårsrapport, se <u>www.plexian.se</u>.

- Även om vi sett en viss stabilisering av Covid-19-pandemin i jämförelse med föregående år råder fortsatt stor osäkerhet kring utvecklingen av pandemin. Vi ser risk för att pandemin även fortsättningsvis kan komma att påverka lanseringen av Plexian Edge såväl som Bolagets verksamhet i stort.
- Den 12 mars 2021 beslutade styrelsen om att öka Bolagets aktiekapital med högst 2 533 332,83 kronor genom nyemission av högst 7 600 000 aktier till en teckningskurs om 5 kronor per ny aktie. Nyemissionen utgör del i Bolagets erbjudande till allmänheten om units, som även består av teckningsoptioner av serie TO2 ("Erbjudandet"). Prospekt med anledning av Erbjudandet offentliggjordes den 15 mars 2021 och finns tillgängligt på Bolagets hemsida.
- Då Erbjudandet övertecknades beslutade styrelsen den 31 mars 2021, med stöd av bemyndigande, att öka Bolagets aktiekapital med 133 333,31 kronor genom utgivande av 400 000 nya aktier (**"Övertilldelningsemissionen**"). Övertilldelningsemissionen genomfördes i övrigt på samma villkor som Erbjudandet.
- Den 14 april så noterades aktien på Nasdaq First North Growth Market.
- Periodens emissioner har tillfört 44 613 KSEK till Bolaget i eget kapital. Vilket tillfört Bolaget 36 786 KSEK i likvida medel efter justering för kvittningsemissioner och emissionskostnader.
- Lansering av Edge tillsammans med Fitness24Seven genomfördes enligt plan.
- Rekrytering av CTO, Niklas Gustafsson. Niklas har en bred och lång erfarenhet där han har jobbat inom många olika typer av Tech-verksamheter, både nationellt och internationellt.
- Beslut om att undersöka förutsättningarna att bli licensierad kortutgivare, vilket skulle minska beroendet av tredjepartsleverantörer, öka kundnyttan och ge Plexian fler strategiska möjligheter. En licens ger också Plexian möjlighet att förmedla krediter vilket adderar ytterligare en intäktsvertikal.
- Avsiktsförklaring med Coop Sverige AB, vilken omfattar ett samarbete bolagen emellan för att integrera Edge-plattformen i Coops medlemsprogram som har över 3,7 miljoner medlemmar.
- Plexian och Cashbutler utvecklar digital valuta i joint-venture.

 Plexian och Fitness24Seven avslutar samarbetsavtal med anledning av att de tekniska förutsättningarna kopplade till in- och utpasseringar på alla Fitness24Sevens gym som varit förutsättningen för en tillfredsställande lansering av det tilltänkta lojalitetsprogrammet för närvarande inte föreligger.

Malmö den 30 augusti 2021

Per-Ola Rosenqvist (ordförande)

Staffan Mattson

# Verifikat

Transaktion 09222115557452707699

## Dokument

Styrelseredogörelse 13 kap. 6 § ABL Huvuddokument 2 sidor Startades 2021-08-30 10:38:30 CEST (+0200) av Rasmuns Nordfäldt Laws (RNL) Färdigställt 2021-08-30 17:02:47 CEST (+0200)

#### Initierare

### Rasmuns Nordfäldt Laws (RNL)

Eversheds Sutherland Advokatbyrå AB rasmuslaws@eversheds-sutherland.se

### Signerande parter

 PO (P)
 Staffan Mattson (SM)

 Personnummer 580721-2476
 Personnummer 621231-4378

 p.o@ironblock.se
 Staffan @plexian.se

 Job
 Staffan @plexian.se

 Signerade 2021-08-30 10:44:13 CEST (+0200)
 Signerade 2021-08-30 17:02:47 CEST (+0200)

Detta verifikat är utfärdat av Scrive. Information i kursiv stil är säkert verifierad av Scrive. Se de dolda bilagorna för mer information/bevis om detta dokument. Använd en PDF-läsare som t ex Adobe Reader som kan visa dolda bilagor för att se bilagorna. Observera att om dokumentet skrivs ut kan inte integriteten i papperskopian bevisas enligt nedan och att en vanlig papperutskrift saknar innehållet i de dolda bilagorna. Den digitala signaturen (elektroniska förseglingen) säkerställer att integriteten av detta dokument, inklusive de dolda bilagorna, kan bevisas matematiskt och oberoende av Scrive. För er bekvämlighet tillhandahåller Scrive även en tjänst för att kontrollera dokumentets integritet automatiskt på: https://scrive.com/verify

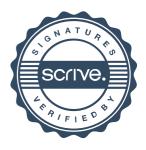